# Computing the Overlay of Two Subdivisions

Michael Goodrich Computational Geometry

#### DCEL contains:

- a record for each vertex,
  - $\bigcirc$  Coordinates(v): the coordinates of v,
  - 2 IncidentEdge(v): a pointer to an arbitrary half-edge that has v as its origin.
- a record for each face,
  - ① OuterComponent(f): to some half-edge on its outer boundary (nil if unbounded),
  - 2 InnerComponents(f): a pointer to some half-edge on the boundary of the hole, for each hole.
- a record for each half-edge  $\overrightarrow{e}$ ,
  - $\bigcirc$   $Origin(\overrightarrow{e})$ : a pointer to its origin,
  - 2  $Twin(\overrightarrow{e})$  a pointer to its twin half-edge,
  - 3  $IncidentFace(\overrightarrow{e})$ : a pointer to the face that it bounds.
  - 4  $Next(\overrightarrow{e})$  and  $Prev(\overrightarrow{e})$ : a pointer to the next and previous edge on the boundary of  $IncidentFace(\overrightarrow{e})$ .

## Example DCEL

| Vertex | Coordinates | IncidentEdge    |  |
|--------|-------------|-----------------|--|
| $v_1$  | (0,4)       | $ec{e}_{1,1}$   |  |
| $v_2$  | (2,4)       | $\vec{e}_{4,2}$ |  |
| $v_3$  | (2,2)       | $\vec{e}_{2,1}$ |  |
| $v_4$  | (1, 1)      | $ec{e}_{2,2}$   |  |

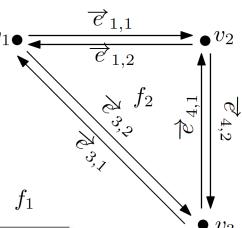

| Face                           | OuterComponent | InnerComponents |
|--------------------------------|----------------|-----------------|
| $f_1$                          | nil            | $ec{e}_{1,1}$   |
| $\underline{\hspace{1cm}} f_2$ | $ec{e}_{4,1}$  | nil             |

|                 |         |                 |              | $v_4$           |                 |
|-----------------|---------|-----------------|--------------|-----------------|-----------------|
| Half-edge       | Origin  | Twin            | IncidentFace | Next            | Prev            |
| $\vec{e}_{1,1}$ | $v_1$   | $\vec{e}_{1,2}$ | $f_1$        | $\vec{e}_{4,2}$ | $\vec{e}_{3,1}$ |
| $\vec{e}_{1,2}$ | $v_2$   | $ec{e}_{1,1}$   | $f_2$        | $\vec{e}_{3,2}$ | $ec{e}_{4,1}$   |
| $\vec{e}_{2,1}$ | $v_3$   | $\vec{e}_{2,2}$ | $f_1$        | $\vec{e}_{2,2}$ | $ec{e}_{4,2}$   |
| $\vec{e}_{2,2}$ | $v_4$   | $\vec{e}_{2,1}$ | $f_1$        | $\vec{e}_{3,1}$ | $ec{e}_{2,1}$   |
| $\vec{e}_{3,1}$ | $v_3$   | $\vec{e}_{3,2}$ | $f_1$        | $ec{e}_{1,1}$   | $ec{e}_{2,2}$   |
| $\vec{e}_{3,2}$ | $v_1$   | $\vec{e}_{3,1}$ | $f_2$        | $\vec{e}_{4,1}$ | $\vec{e}_{1,2}$ |
| $ec{e}_{4,1}$   | $v_3$   | $\vec{e}_{4,2}$ | $f_2$        | $\vec{e}_{1,2}$ | $\vec{e}_{3,2}$ |
| $\vec{e}_{4,2}$ | $\nu_2$ | $\vec{e}_{4,1}$ | $f_1$        | $\vec{e}_{2,1}$ | $\vec{e}_{1,1}$ |

#### Computing the Overlay

- Input: DCEL for S<sub>1</sub> and DCEL for S<sub>2</sub>
- Output: DCEL for the overlay of S<sub>1</sub> and S<sub>2</sub>

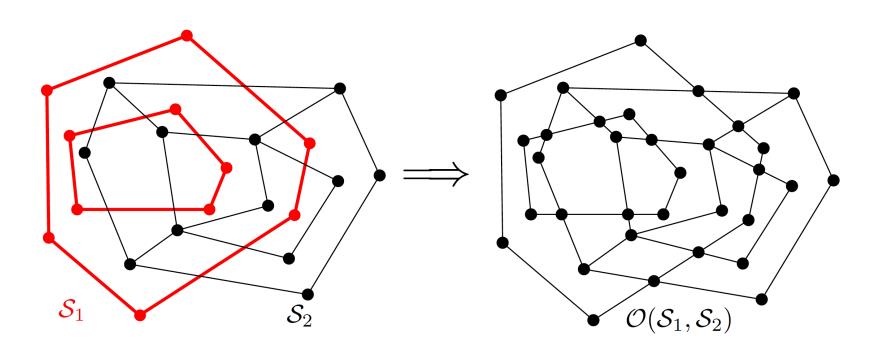

### Computing the Overlay

- Initialization: copy the DCEL for S<sub>1</sub> and S<sub>2</sub>
- These are then "merged" into one

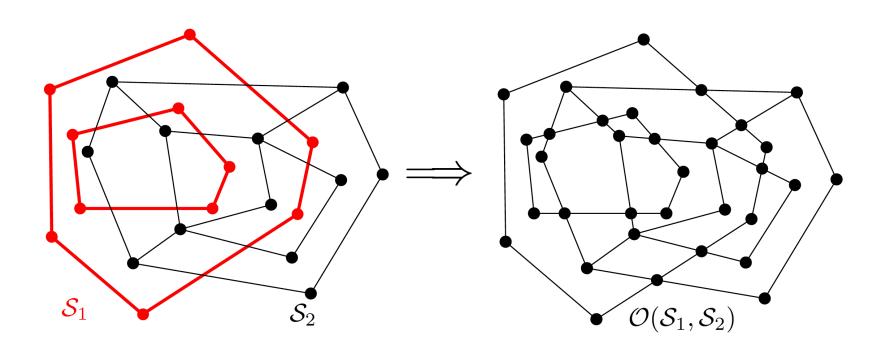

#### Use Our Plane-Sweep Algorithm

Plane-sweep as in our line segment intersection algorithm

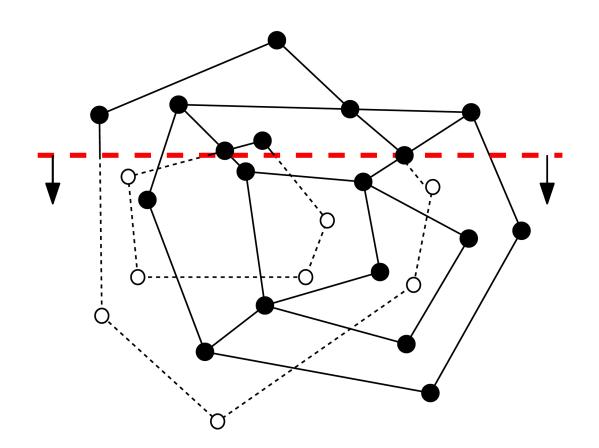

#### A New Step

 For each intersection event, add a new vertex to the merged DCEL

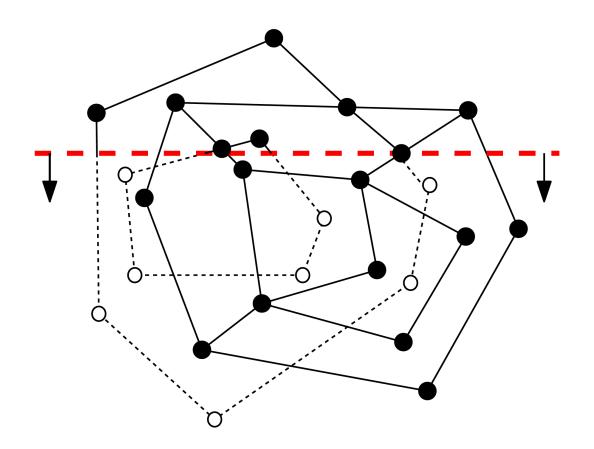

### Time Complexity

The running time is O((n+k)log n), where n
is the total size of the two input
subdivisions and k is the number of
intersections

And k can be O(n²):

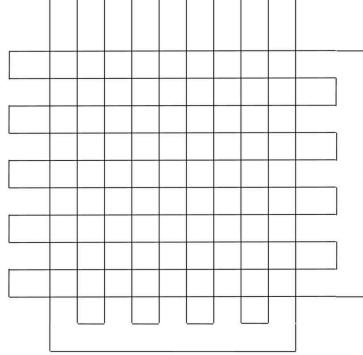

#### **Boolean Operations**

 Essentially the same algorithm can be used for geometric Boolean operations

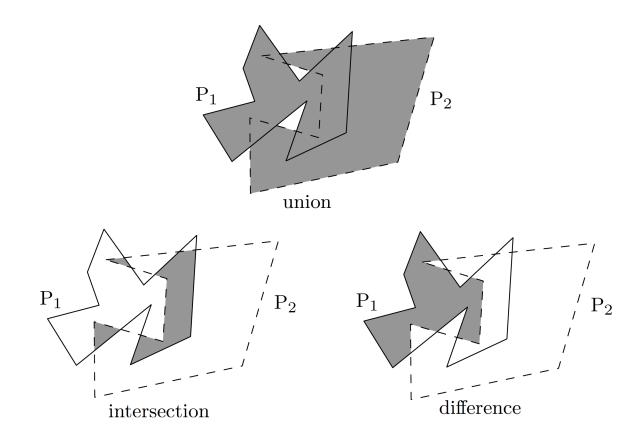